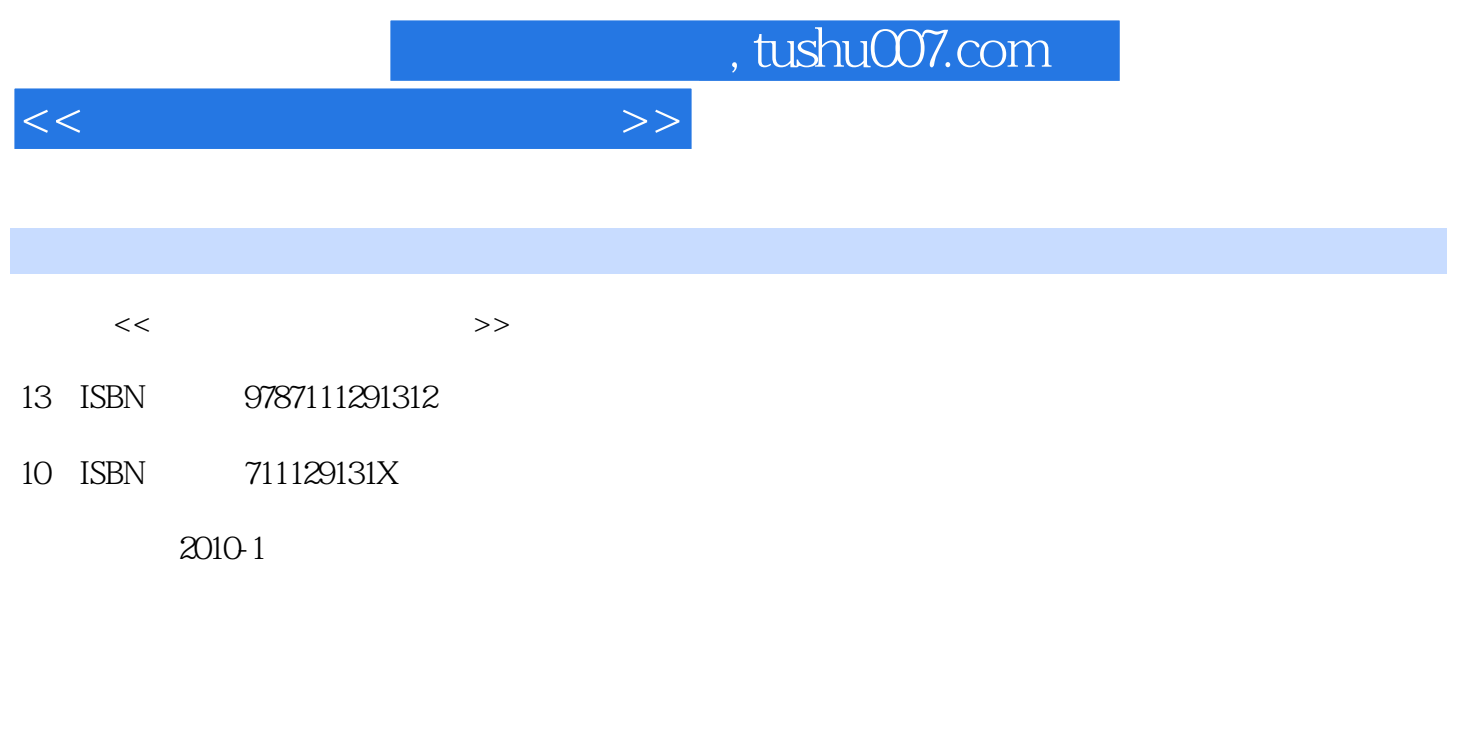

页数:349

PDF

更多资源请访问:http://www.tushu007.com

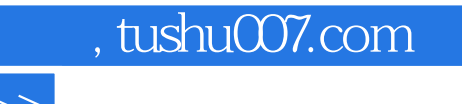

 ·《笔记本电脑维修完全手册》 ·《台式电脑维修完全手册》 ·《主板维修完全手册》 ·《打印机、复印机、投影仪、扫描仪和传真机维修完全手册》丛书主要特色 作为一套面向

 $\mu$  , and  $\mu$  , and  $\mu$  is the  $\mu$ 

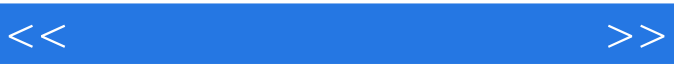

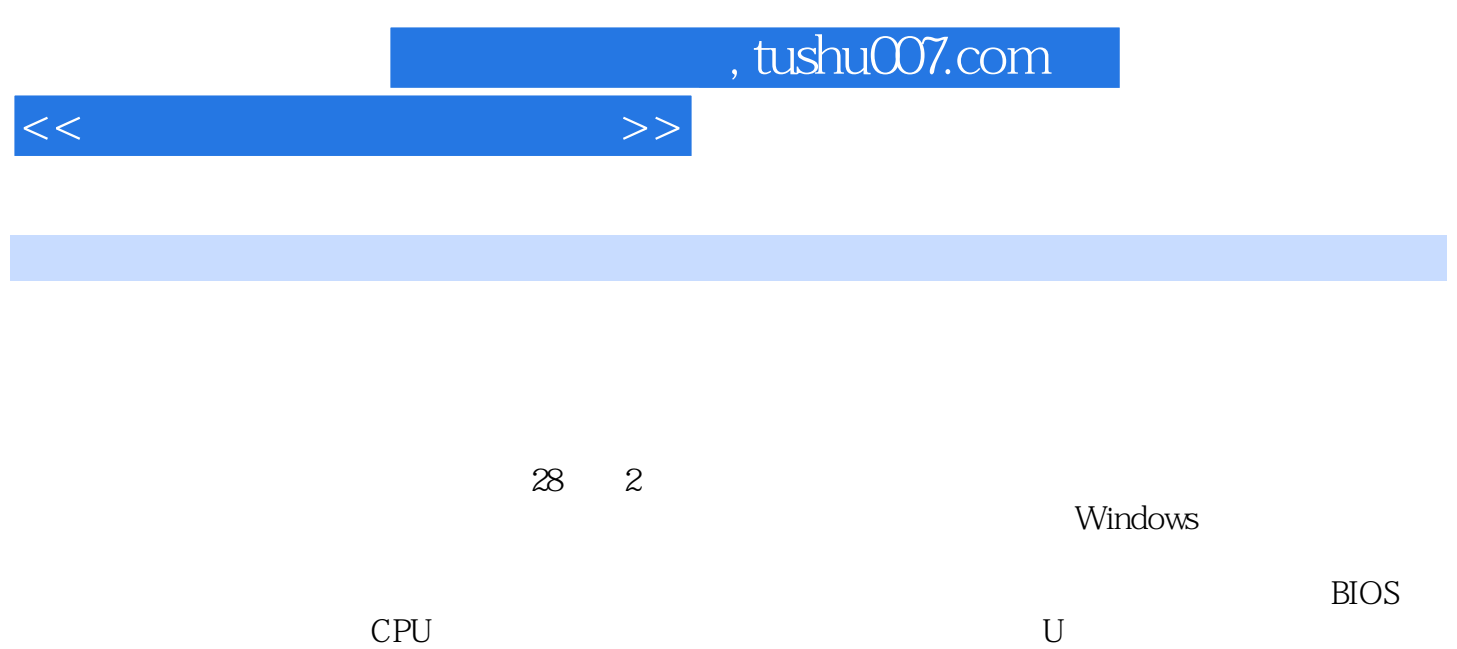

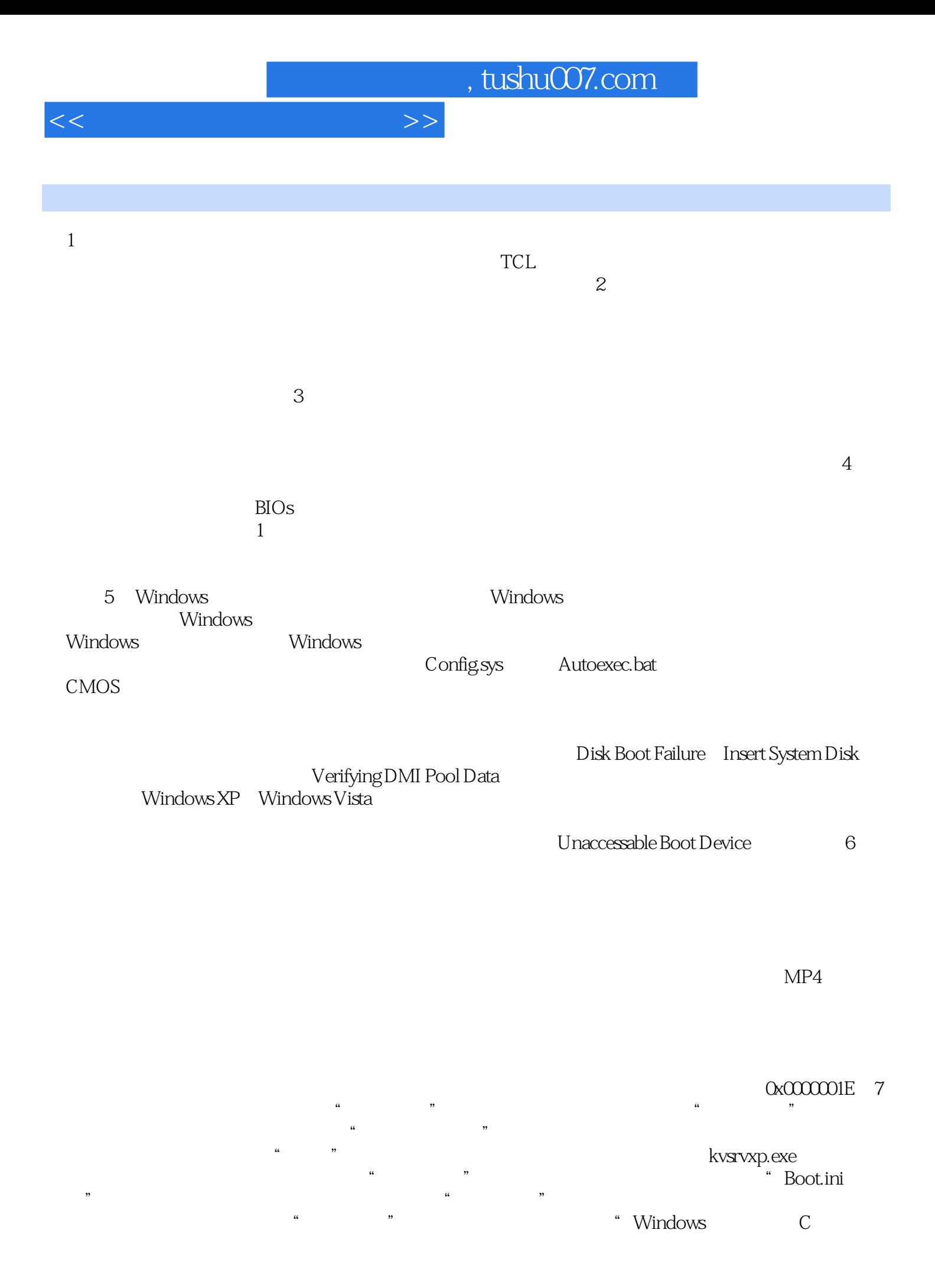

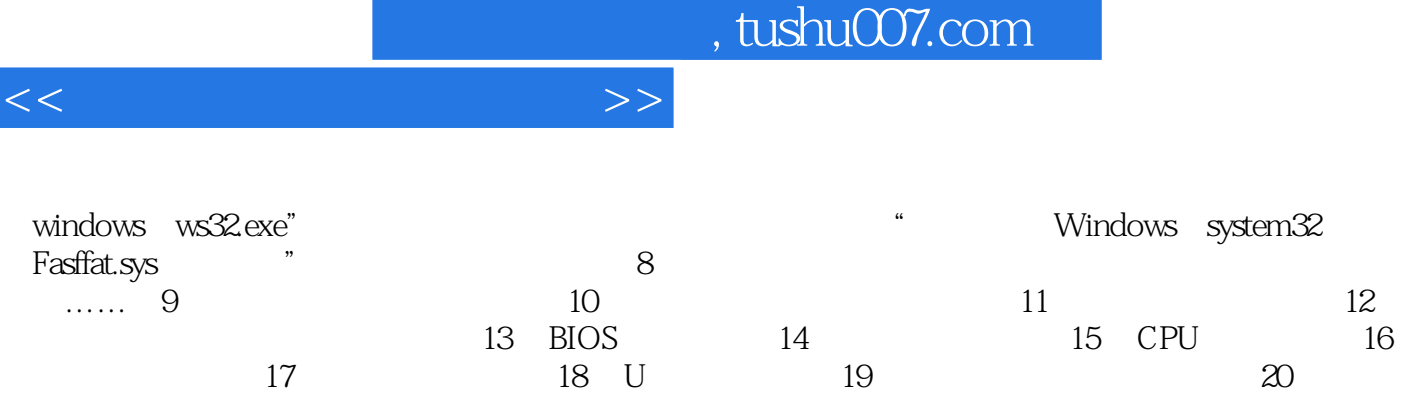

 $21$  22  $22$  23  $24$ 故障维修第25章 打印机故障维修网络维修篇第26章 电脑安全防范与故障排除第27章 电脑上网常见故障

 $\chi$  28 and  $\chi$  and  $\chi$  and  $\chi$  and  $\chi$  and  $\chi$  and  $\chi$  and  $\chi$  and  $\chi$  and  $\chi$  and  $\chi$  and  $\chi$  and  $\chi$  and  $\chi$  and  $\chi$  and  $\chi$  and  $\chi$  and  $\chi$  and  $\chi$  and  $\chi$  and  $\chi$  and  $\chi$  and  $\chi$  and  $\chi$  and  $\$ 

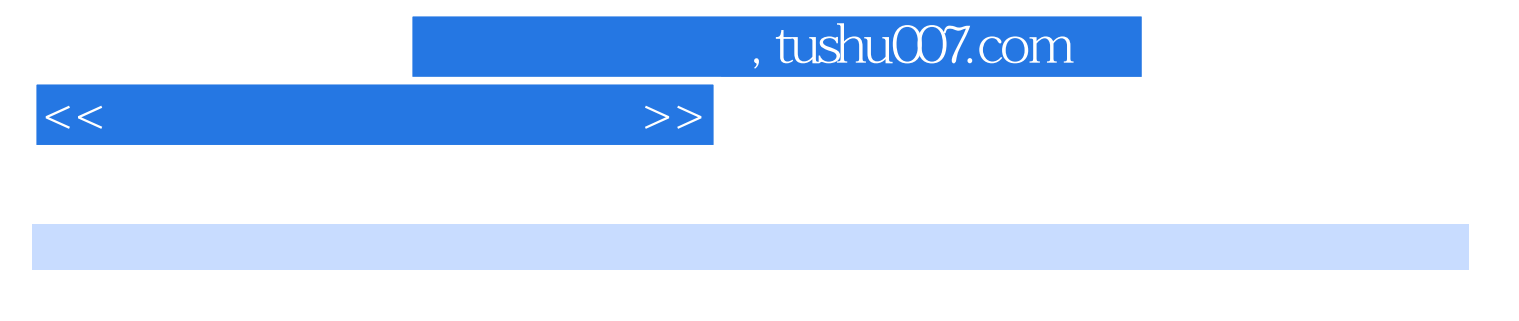

预防病毒的注意事项如下: ·备好启动软盘,并贴上写保护。

·备份重要资料,以免因为病毒破坏造成不必要的损失。

·不要在互联网上随意下载软件。

·不要轻易打开电子邮件的附件。

## · Windows

 ·安装杀毒软件和个人防火墙,并及时更新病毒库。 · Guest

 $360$ 

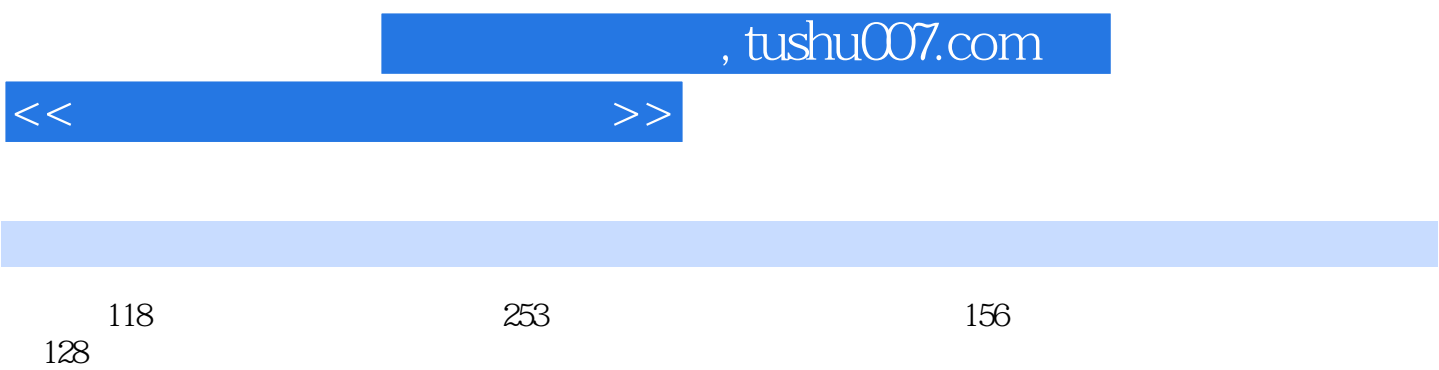

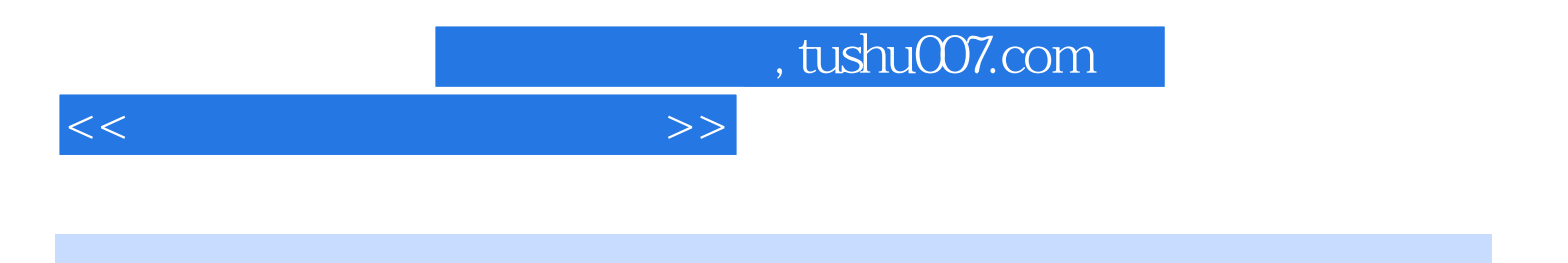

本站所提供下载的PDF图书仅提供预览和简介,请支持正版图书。

更多资源请访问:http://www.tushu007.com